# Corso di Algoritmi e Strutture Dati (IN110) **Tutorato n. 1**

Marco Liverani\*

## **Esercizio n. 1**

Letti due numeri interi positivi *h* e *k* (0 < *h* < *k*), stampare la somma  $h + (h + 1) + (h + 2) + ... + k$ .

#### **Diagramma di flusso**

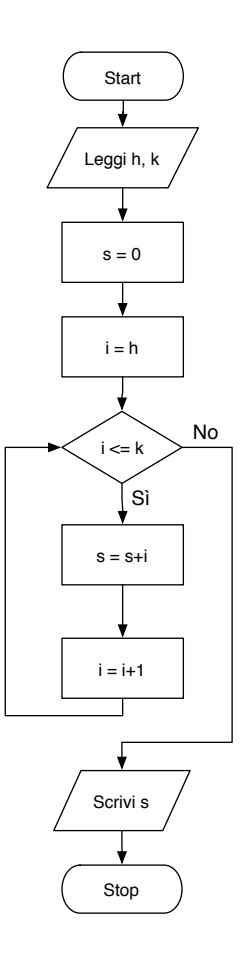

<sup>\*</sup>Università degli Studi Roma Tre, Corso di Laurea in Matematica, Corso di Algoritmi e Strutture Dati (IN110); e-mail liverani@mat.uniroma3.it – sito web del corso http://www.mat.uniroma3.it/users/liverani/IN110/

#### **Pseudo-codifica dell'algoritmo**

```
1: leggi h,k
2: s = 03: i = h
4: fintanto che i ≤ k ripeti
5: s = s + i6: i = i + 17: fine-ciclo
8: scrivi s
9: stop
```
### **Codifica in linguaggio C**

```
\overline{\phantom{a}}_1 #include <stdlib.h>
_2 #include <stdio.h>
3
_4 int main(void) {
5 int i, s, h, k;
6 \mid printf("Inserisci h e k: ");
7 \mid \text{scanf("%d %d", &h, &k)};\begin{array}{c|c|c|c|c} \hline \hline \hline \end{array} s = 0;
\bullet for (i=h; i<=k; i++) {
10 \mid S = S + i;\overline{11} }
_{12} printf("La somma e' %d.\n", s);
\left| \right| return(0);
\frac{14}{ } }
```
✝ ✆

# **Esercizio n. 2**

Letto un numero intero positivo *n* stampare il fattoriale:  $n! = 1 \cdot 2 \cdot 3 \cdot ... \cdot n$ .

## **Diagramma di flusso**

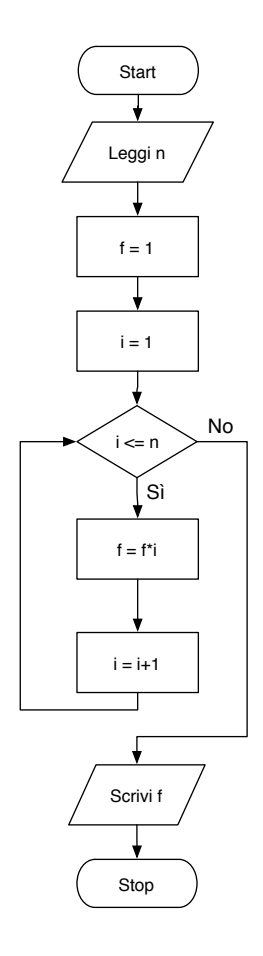

## **Pseudo-codifica dell'algoritmo**

1: leggi *n* 2:  $f = 1$ 3:  $i = 1$ 4: **fintanto che**  $i \leq n$  **ripeti** 5:  $f = f \cdot i$ 6:  $i = i + 1$ 7: **fine-ciclo** 8: scrivi *f*

9: stop

### **Codifica in linguaggio C**

```
\frac{1}{1} #include <stdlib.h>
_2 #include <stdio.h>
3
_4 int main(void) {
5 int i, n, f;
\begin{bmatrix} 6 \end{bmatrix} printf("Inserisci il valore di n: ");
\mathbb{R} scanf("%d", &n);
8 \mid f = 1;\bullet for (i=1; i<=n; i++) {
_{10} f = f * i;\begin{array}{c|c} \n11 & \n\end{array}_{12} printf("%d! = %d\n", n, f);
\vert return(0);
\frac{14}{ } }
  ✝ ✆
```
 $\sqrt{2}$   $\sqrt{2}$   $\sqrt{2$ 

## **Esercizio n. 3**

Letto *n* > 0 intero, stampa i primi *n* numeri della successione di Fibonacci:  $x_1 = 1, x_2 = 1, x_k = x_{k-2} +$ *xk*−<sup>1</sup> per *k* > 2.

#### **Diagramma di flusso**

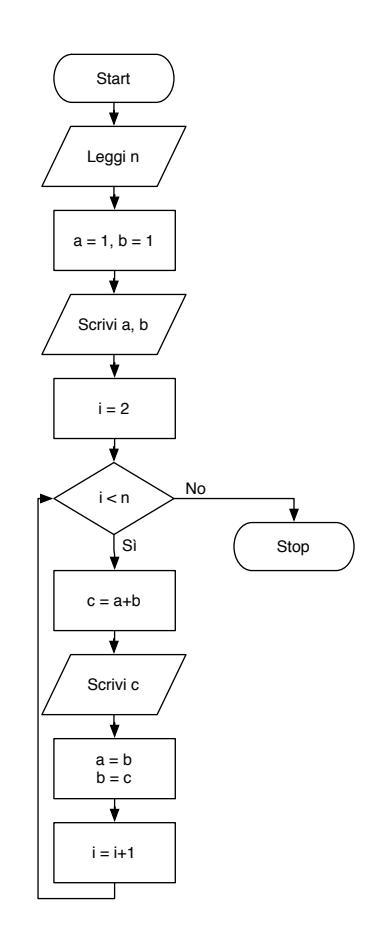

#### **Pseudo-codifica dell'algoritmo**

1: leggi *n* 2:  $a=1, b=1$ 3: scrivi *a*, *b* 4: **per** *i* = 2, 3,...,*n* −1 **ripeti** 5:  $c = a + b$ 6: scrivi *c* 7:  $a = b, b = c$ 8: **fine-ciclo** 9: stop

**Codifica in linguaggio C**

```
_1 #include <stdlib.h>
_2 #include <stdio.h>
3
_4 int main(void) {
5 int n, i;
6 long a, b, c;
\mathcal{T} printf("Inserisci un numero intero positivo: ");
\vert scanf("%d", &n);
9 \mid a = 1;_{10} | b = 1;
_{11} printf("%ld %ld ", a, b);
_{12} for (i=2; i<n; i++) {
c = a+b;_{14} printf("%ld", c);
a = b;b = c;17 \mid \}18 return(0);
19 }
  ✝ ✆
```
 $\sqrt{2}$   $\sqrt{2}$   $\sqrt{2$